# 数据挖掘-朴素贝叶斯

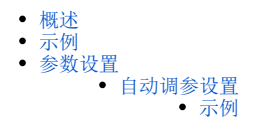

#### <span id="page-0-0"></span>概述

一种基于概率网络的分类算法,它在朴素贝叶斯定理的基础上取消了关于各属性关于类标号条件独立的苛刻条件,通过各类的先验概率计算待分类样本 的后验概率,得到测试样本属于各类别的概率。它对于解决复杂设备不确定性和关联性引起的故障有很大的优势。

#### <span id="page-0-1"></span>示例

使用"城市功能区识别"案例数据,预测城市功能区为专营商业区还是购物中心商业区两类。

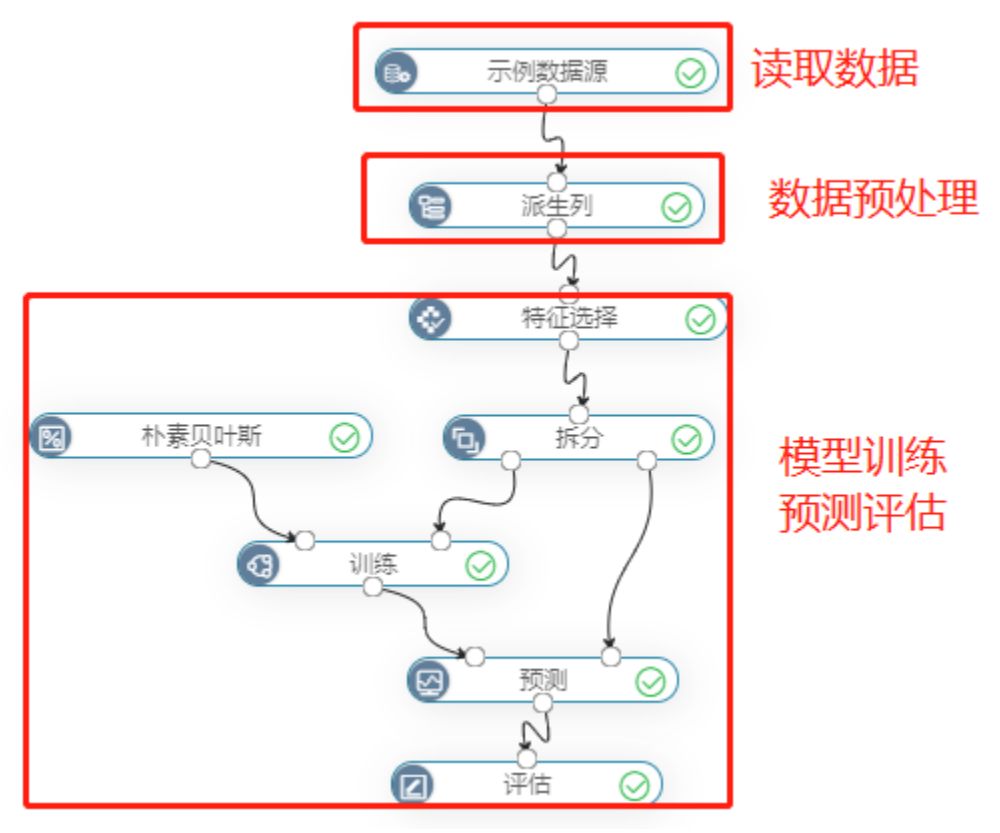

其中派生列是为了衍生新的特征方便模型训练效果。

## <span id="page-0-2"></span>参数设置

朴素贝叶斯的参数如下:

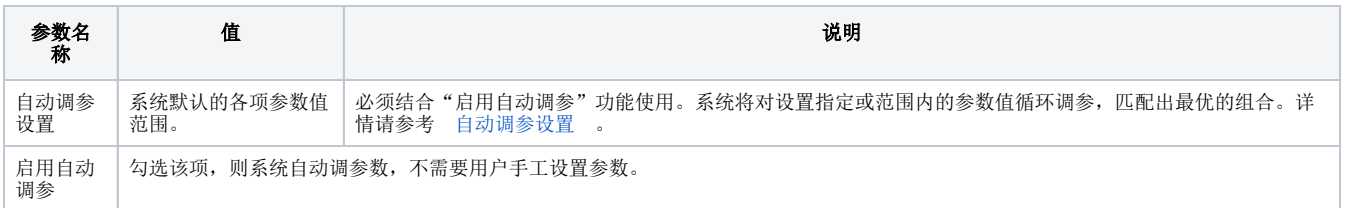

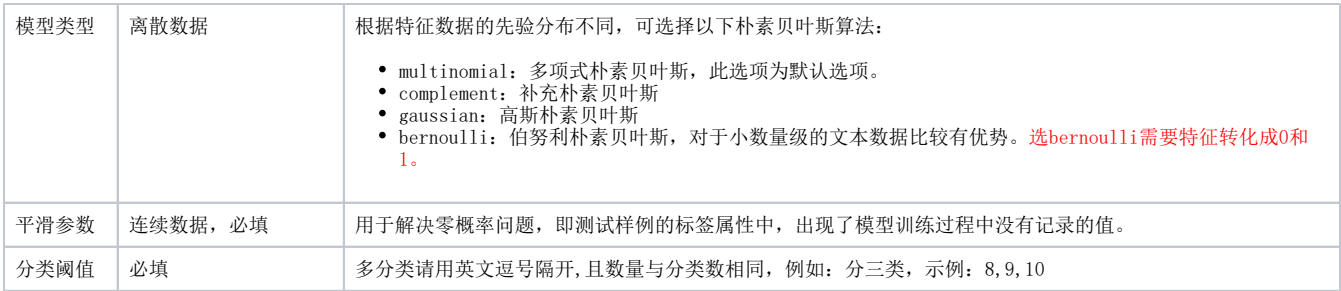

# <span id="page-1-0"></span>自动调参设置

系统将对设置指定或范围内的参数值循环调参,匹配出最优的组合。

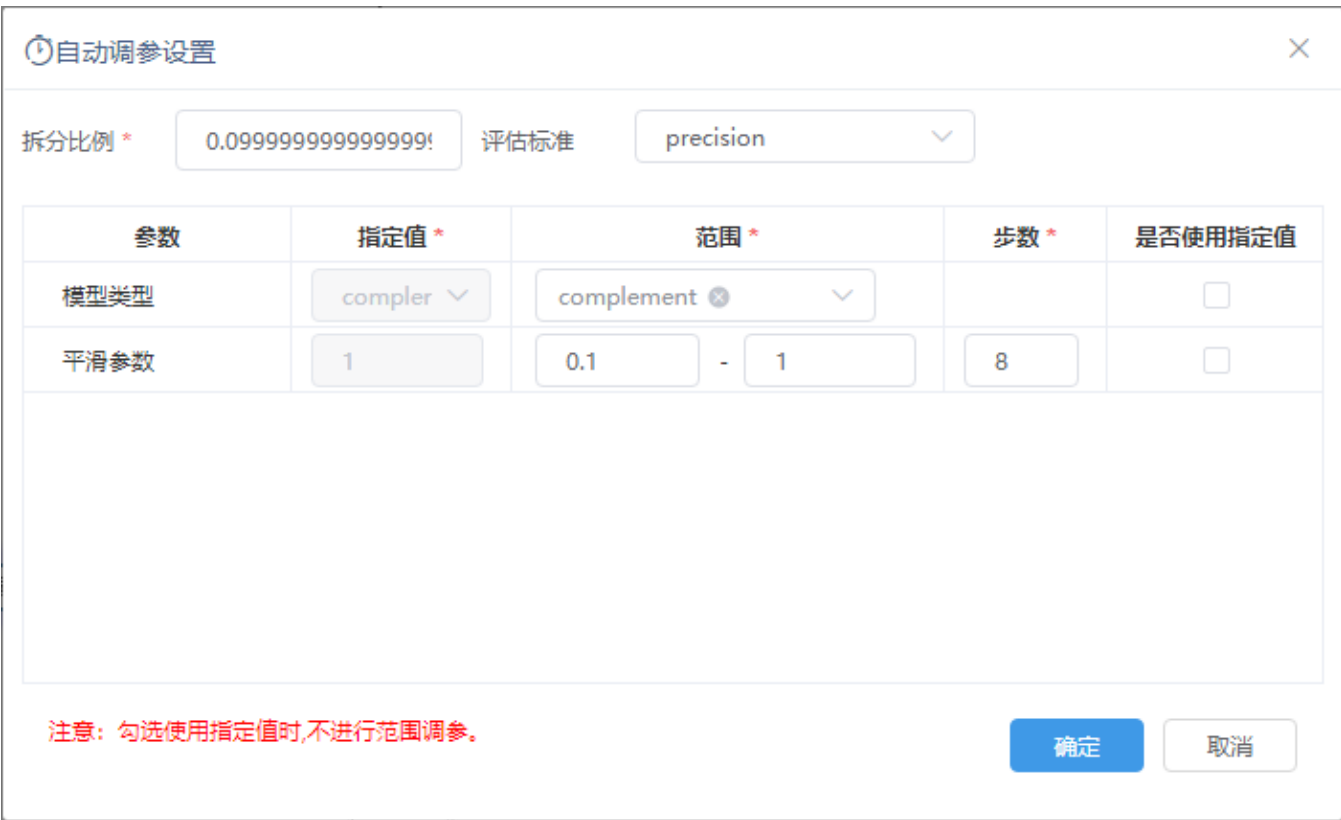

自动调参的方式分为两种:

- 指定值调参:指定一个固定的值进行自动调参。
- 范围调参:在指定的范围内进行自动调参。

设置项说明如下:

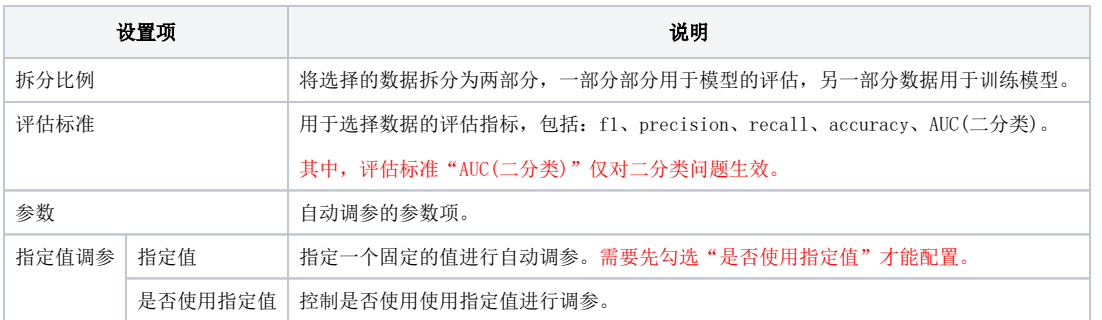

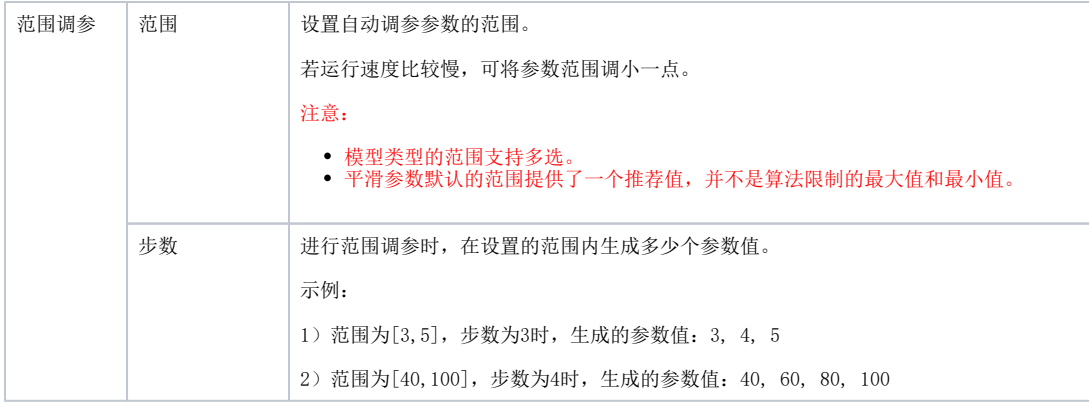

## <span id="page-2-0"></span>示例

设置自动调参设置如图:

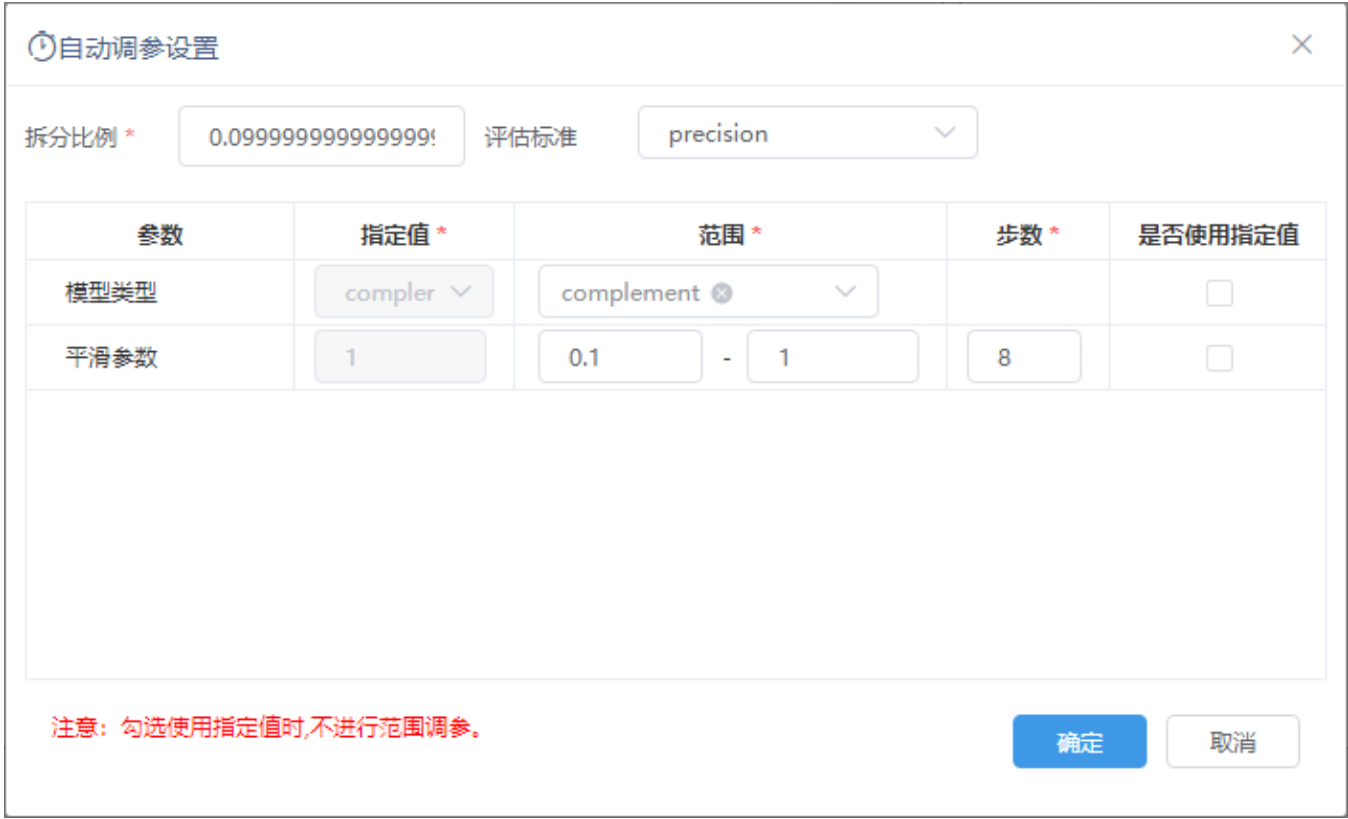

在训练节点查看分析结果如图:

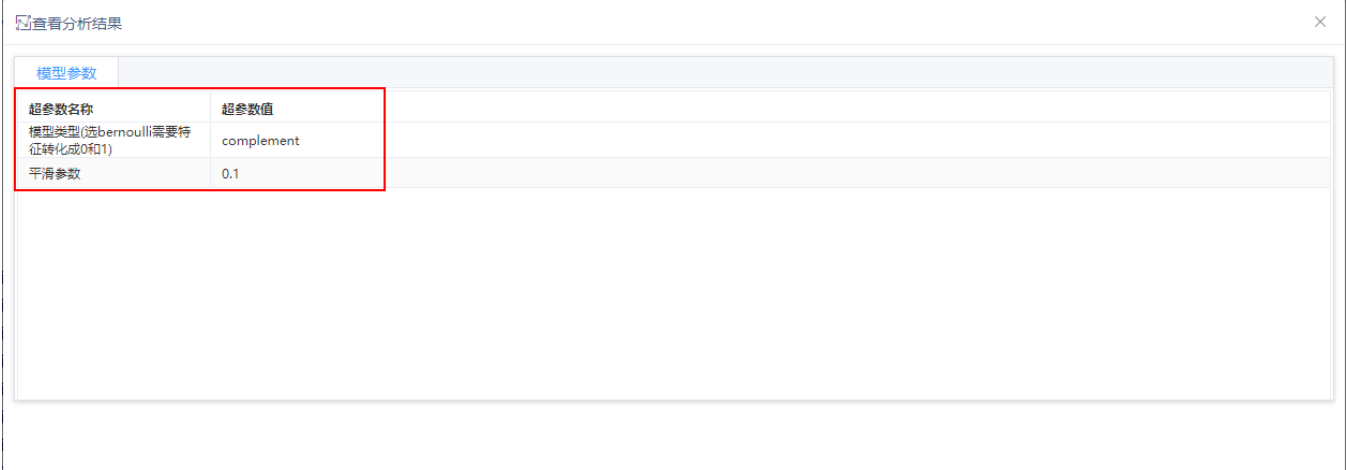